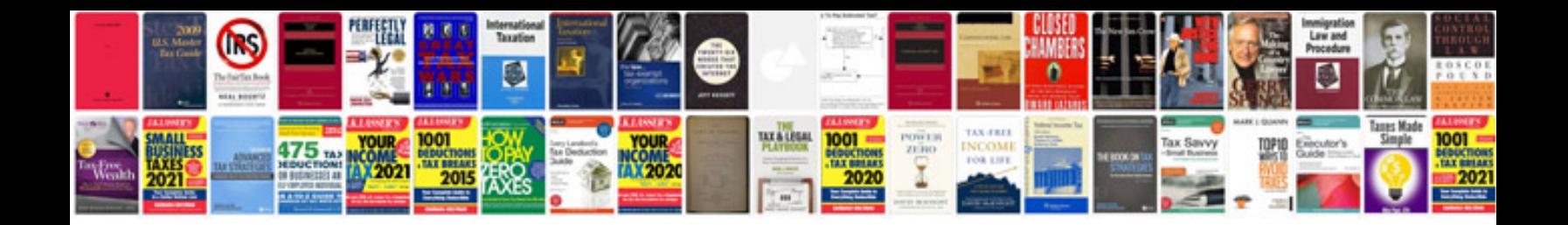

**Toshiba rc-3910 manual**

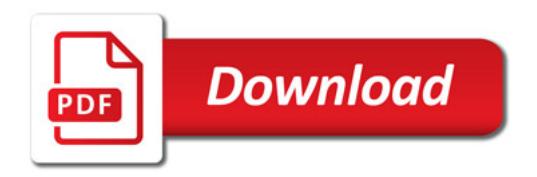

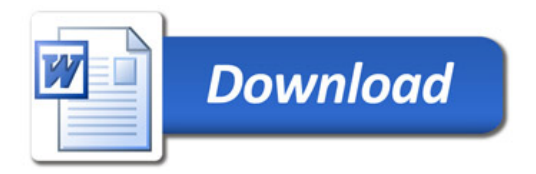